#### Advanced Time Series

Kerstin Kehrle ∗

<sup>∗</sup>Department of Econometrics, Statistics and Empirical Economics

University of Tübingen November 18, 2008

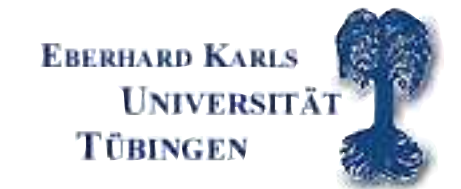

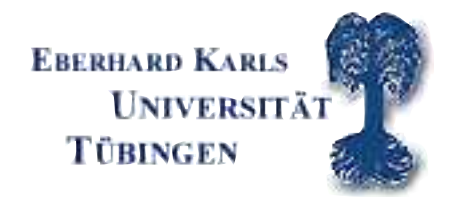

#### Overview of today's exercise

- · Programming rules in GAUSS
- · Writing the log-likelihood function AR(1) Theory
- · Using CML in GAUSS
- Estimating the parameters of an  $AR(1)$  process
- · Writing the log-likelihood function MA(1) Theory
- Estimating the parameters of a  $MA(1)$  process

K. Kehrle (University of Tübingen) 1

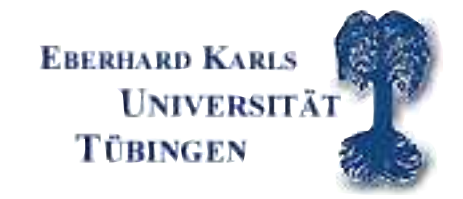

### Programming rules in GAUSS I

- · ALWAYS start simple!!! Start with the simple calculations! Next enrich your program step by step!
- · Start in <sup>a</sup> procedure ALWAYS from the inside and then go outside!
- · CHECK frequently the results of your programming! (check them in the output window.)
- ALWAYS start with small  $n!$

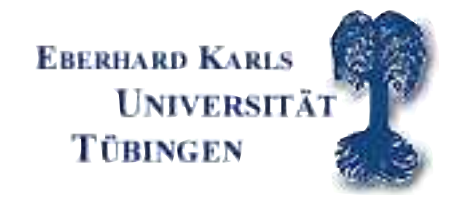

#### Programming rules in GAUSS II

- · Comment your program!!!
- · Use useful and sensible names for your variables and programs!
- · Create your own program collection!

#### Likelihood function AR(1) for 1st and 2nd observation

$$
Y_t = c + \phi Y_{t-1} + \varepsilon_t
$$
  

$$
\varepsilon_t = i i dN(0, \sigma^2)
$$

density of first observation

$$
Y_1 \sim N(c/(1-\phi), \sigma^2/(1-\phi^2))
$$
  

$$
f_{Y_1}(y_1; c, \phi, \sigma^2) = \frac{1}{\sqrt{2\pi}\sqrt{\sigma^2/(1-\phi^2)}} \exp\left[\frac{-\{y_1 - [c/(1-\phi)]\}^2}{2\sigma^2/(1-\phi^2)}\right]
$$

K. Kehrle (University of Tübingen) 4

density of second observation

$$
Y_2 = c + \phi Y_1 + \varepsilon_2
$$
  
\n
$$
(Y_2|Y_1 = y_1) \sim N((c + \phi y_1), \sigma^2)
$$
  
\n
$$
f_{Y_2|Y_1}(y_2|y_1; \theta) = \frac{1}{\sqrt{2\pi\sigma^2}} \exp\left[\frac{-(y_2 - c - \phi y_1)^2}{2\sigma^2}\right]
$$
  
\n
$$
\varepsilon_2 = y_2 - c - \phi y_1
$$
  
\n
$$
f_{Y_2|Y_1}(y_2|y_1; \theta) = \frac{1}{\sqrt{2\pi\sigma^2}} \exp\left[\frac{-(\varepsilon_2)^2}{2\sigma^2}\right]
$$

joint density of first and second observation

$$
f_{Y_2,Y_1}(y_2,y_1;\boldsymbol{\theta}) = f_{Y_1}(y_1;\boldsymbol{\theta}) \cdot f_{Y_2|Y_1}(y_2|y_1;\boldsymbol{\theta})
$$

K. Kehrle (University of Tübingen) 5

### Writing the joint likelihood function AR(1)

$$
f_{Y_T, Y_{T-1}, ..., Y_1}(y_T, y_{T-1}, ..., y_1; \theta) = f_{Y_1}(y_1; \theta) \cdot \prod_{t=2}^T f_{Y_t|Y_{t-1}}(y_t|y_{t-1}; \theta)
$$
  

$$
f_{Y_t|Y_{t-1}}(y_t|y_{t-1}; \theta) = \frac{1}{\sqrt{2\pi\sigma^2}} \exp\left[\frac{-(y_t - c - \phi y_{t-1})^2}{2\sigma^2}\right]
$$
  

$$
f_{Y_t|Y_{t-1}}(y_t|y_{t-1}; \theta) = \frac{1}{\sqrt{2\pi\sigma^2}} \exp\left[\frac{-(\varepsilon_t)^2}{2\sigma^2}\right]
$$

Taking logs yields

$$
\mathscr{L}(\boldsymbol{\theta}) = \log f_{Y_1}(y_1; \boldsymbol{\theta}) + \sum_{t=2}^T \log f_{Y_t|Y_{t-1}}(y_t|y_{t-1}; \boldsymbol{\theta})
$$

### Writing the log-likelihood function AR(1)

$$
\mathcal{L}(\theta) = \log f_{Y_1}(y_1; \theta) \rightarrow \text{deterministic}
$$
  
+  $\log f_{Y_2|Y_1}(y_2|y_1; \theta) \rightarrow \log \left( \frac{1}{\sqrt{2\pi\sigma^2}} \exp \left[ \frac{-(\epsilon_2)^2}{2\sigma^2} \right] \right)$   
...  
+  $\log f_{Y_T|Y_{T-1}}(y_T|y_{T-1}; \theta) \rightarrow \log \left( \frac{1}{\sqrt{2\pi\sigma^2}} \exp \left[ \frac{-(\epsilon_T)^2}{2\sigma^2} \right] \right)$ 

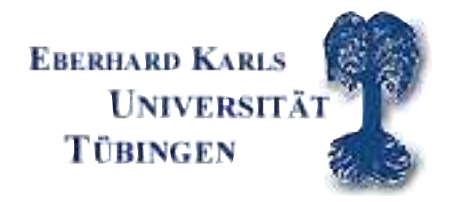

# CML procedure

- · Numerical optimization of <sup>a</sup> function using an algorithm
- · Input: function to be minimized and starting values for parameters, and data
- · Output: vector of parameters and function value at minimum

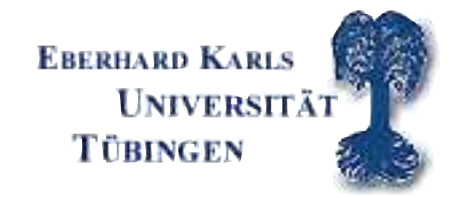

### CML procedure-CALL

 $\{ x,f,g,cov,retcode \} = CML(dataset, vars, & fct, start)$ 

INPUT

```
dataset - name of data matrix
```
Important Note: the rows(dataset) needs to be equal to the number of

likelihood contributions

DATA goes into the &fct as a global variable

vars - character vector of labels selected for analysis

take vars  $= 0$ ;

fct - the name of <sup>a</sup> procedure that returns the log-likelihood,

K. Kehrle (University of Tübingen) 9

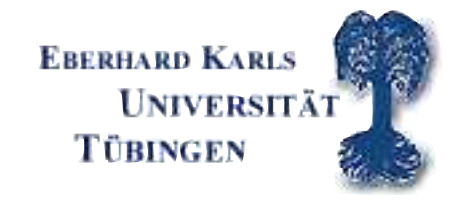

ATS WT 08/09

e.g. &malikeliproc

start - <sup>a</sup> Kx1 vector of start values

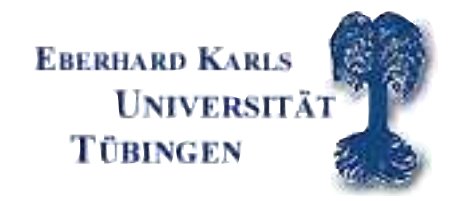

### CML procedure-CALL

 $\{ x, f, g, cov, retcode \} = CML(dataset, vars, & f. start)$ 

OUTPUT

- <sup>x</sup> Kx1 vector, estimated parameters
- f scalar, function at minimum (mean log-likelihood)
- g Kx1 vector, gradient evaluated at <sup>x</sup>
- cov KxK matrix, covariance matrix of the parameters
- retcode scalar, return code

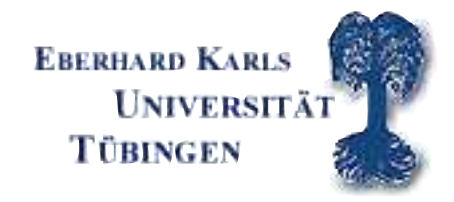

### CML procedure-GLOBALS

Example:

- \_cml\_Algorithm=1;
- \_cml\_LineSearch=1;
- $\_cm1\_DirTol = 1e-5;$ 
	- $\_cm1\_CovPar\_=1;$

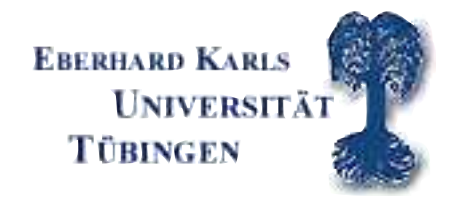

#### CML Global variables I

CML global: \_cml\_DirTol=0.000000001;

 $\text{\_cm1\_DirTo1} = \text{scalar}$  is a convergence tolerance for gradient of estimated coefficients.

Default  $= 1e-5$ .

When this criterion has been satisfied CML will exit the iterations.

#### Important!!

Some applications demand <sup>a</sup> small value in order to prevent convergence on <sup>a</sup> local minimum!!!!! (local vs. <sup>g</sup>lobal optima)

K. Kehrle (University of Tübingen) 13

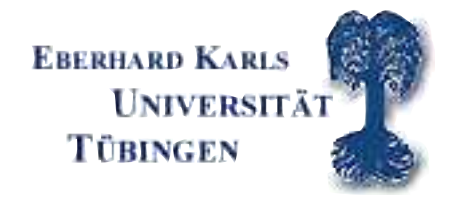

### CML Global variables II

- CML global:\_cml\_Algorithm= scalar indicator for optimization method
- \_cml\_Algorithm
- $= 1$ , BFGS (Broyden, Fletcher, Goldfarb, Shanno)
- $= 2$ , DFP (Davidon, Fletcher, Powell)
- <sup>=</sup> 3, NEWTON (Newton-Raphson)
- $= 4$ , BHHH

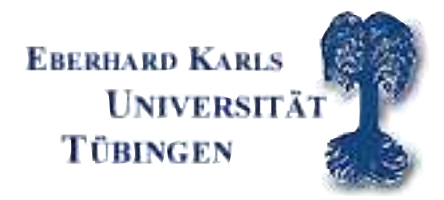

## CML Global variables III

- \_cml\_LineSearch;
- $= 1$  One
- $= 2$ , STEPBT (default)
- $= 3$ , HALF (step-halving)
- $= 4$ , BRENT
- $= 5$ , BHHHSTEP

# MA(1) Process

$$
Y_t = c + \theta \varepsilon_{t-1} + \varepsilon_t
$$

$$
\varepsilon_t = i i dN(0, \sigma^2)
$$

$$
\theta = (c, \theta, \sigma^2)'
$$

### Conditional density of the  $t^{th}$  observation

$$
Y_t|_{\varepsilon_{t-1}} \sim N((c + \theta \varepsilon_{t-1}), \sigma^2)
$$
  

$$
f_{Y_t|\varepsilon_{t-1}}(y_t|\varepsilon_{t-1}; \theta) = \frac{1}{\sqrt{2\pi\sigma^2}} \exp\left[\frac{-(y_t - c - \theta \varepsilon_{t-1})^2}{2\sigma^2}\right]
$$
  

$$
\varepsilon_t = y_t - c - \theta \varepsilon_{t-1}
$$
  

$$
f_{Y_t|\varepsilon_{t-1}}(y_t|\varepsilon_{t-1}; \theta) = \frac{1}{\sqrt{2\pi\sigma^2}} \exp\left[\frac{-\varepsilon_t^2}{2\sigma^2}\right]
$$

### Writing the sample likelihood function MA(1)

$$
f_{Y_T, Y_{T-1}, \dots, Y_1 | \varepsilon_0 = 0}(y_T, y_{T-1}, \dots, y_1 | \varepsilon_0 = 0; \theta) =
$$
  

$$
f_{Y_1 | \varepsilon_0 = 0}(y_1 | \varepsilon_0 = 0; \theta) \prod_{t=2}^T f_{Y_t | Y_{t-1}, Y_{t-2}, \dots, Y_1, \varepsilon_0 = 0}(y_t | y_{t-1}, y_{t-2}, \dots, y_1, \varepsilon_0 = 0; \theta)
$$

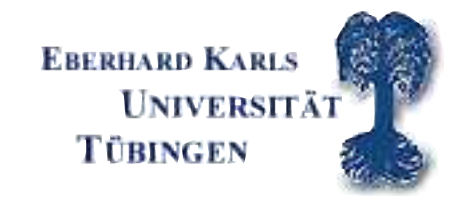

### Conditional log likelihood function MA(1)

$$
\mathcal{L}(\theta) =
$$
  

$$
\log f_{Y_T, Y_{T-1}, ..., Y_1 | \varepsilon_0 = 0} (y_T, y_{T-1}, ..., y_1 | \varepsilon_0 = 0; \theta) =
$$
  

$$
-T \log(\sqrt{2\pi\sigma^2}) - \sum_{t=1}^T \frac{\varepsilon_t^2}{2\sigma^2}
$$

#### How to get  $\varepsilon_t$ ? - Recursion

$$
\varepsilon_1 = y_1 - c \quad \text{with} \quad \varepsilon_0 = 0
$$

$$
\varepsilon_2 = y_2 - c - \theta \varepsilon_1
$$

...

$$
\varepsilon_T = y_T - c - \theta \varepsilon_{T-1}
$$

# Writing the conditional log-likelihood function MA(1)

$$
\mathcal{L}(\theta) = f_{Y_1|\varepsilon_0=0}(\cdot;\theta) \to \log\left(\frac{1}{\sqrt{2\pi\sigma^2}}\exp\left[\frac{-(\varepsilon_1)^2}{2\sigma^2}\right]\right)
$$
  
+  $\log f_{Y_2|Y_1,\varepsilon_0=0}(\cdot;\theta) \to \log\left(\frac{1}{\sqrt{2\pi\sigma^2}}\exp\left[\frac{-(\varepsilon_2)^2}{2\sigma^2}\right]\right)$   
...  
+  $\log f_{Y_2|Y_1,\varepsilon_0=0}(\cdot;\theta) \to \log\left(\frac{1}{\sqrt{2\pi\sigma^2}}\exp\left[\frac{-(\varepsilon_T)^2}{2\sigma^2}\right]\right)$ 

+ 
$$
\log f_{Y_T|Y_{T-1},...,Y_{1},\epsilon_0=0}(\cdot;\boldsymbol{\theta}) \to \log \left(\frac{1}{\sqrt{2\pi\sigma^2}}\exp\left[\frac{-(\epsilon_T)^2}{2\sigma^2}\right]\right)
$$

# Writing the conditional log-likelihood function MA(1)

$$
\mathcal{L}(\theta) = f_{Y_1|\varepsilon_0=0}(\cdot;\theta) \to -\log\left(\sqrt{2\pi\sigma^2}\right) - \left[\frac{\varepsilon_1^2}{2\sigma^2}\right] \n+ \log f_{Y_2|Y_1,\varepsilon_0=0}(\cdot;\theta) \to -\log\left(\sqrt{2\pi\sigma^2}\right) - \left[\frac{\varepsilon_2^2}{2\sigma^2}\right] \n... \n+ \log f_{Y_T|Y_{T-1},...,Y_{1},\varepsilon_0=0}(\cdot;\theta) \to -\log\left(\sqrt{2\pi\sigma^2}\right) - \left[\frac{\varepsilon_T^2}{2\sigma^2}\right]
$$

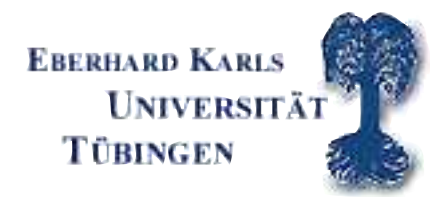

#### Reminder: P-value

Two Sided Test: Example

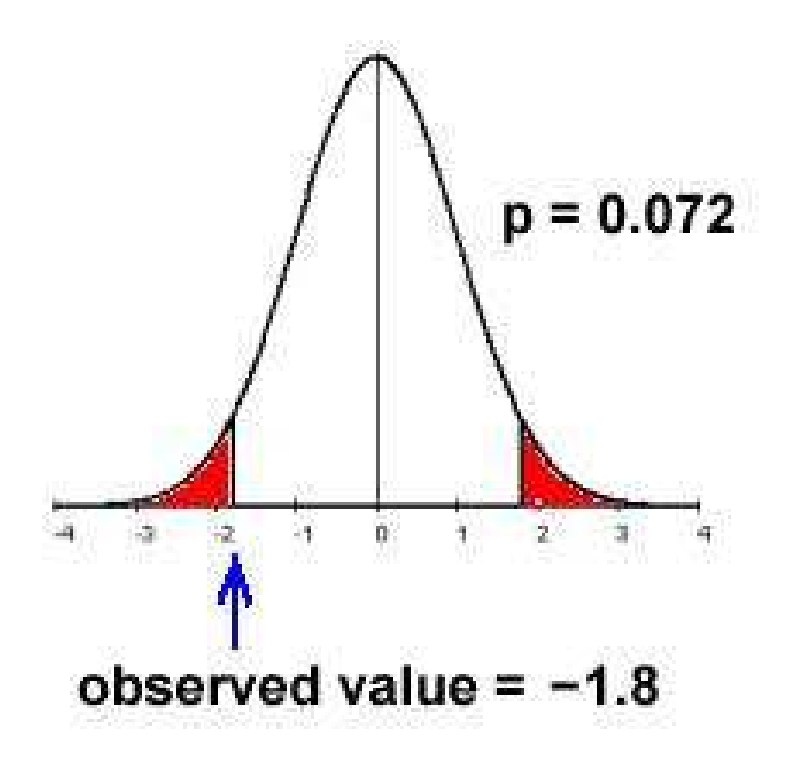

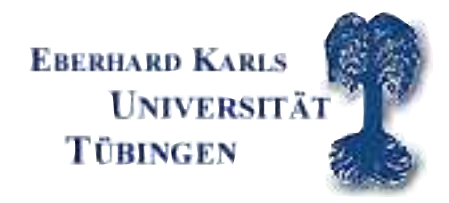

#### Reminder: P-value

 $se = sqrt(diag(cov));$  $t_{\text{test}} = t_{\text{hx}}$ ./se;  $p_value = 2*cdinc(t_test);$ General: One-sided  $p_value1 = cdfnc(t_test);$ Two-sided  $p_value1 = 2*cdfnc(t_test);$